En la Figura 17 se presenta el uso recomendado de las diferentes configuraciones de convertidores DC-DC con transformador, en función del voltaje de entrada y la potencia de salida. Este cuadro en conjunto con las ventajas y desventajas de las configuraciones estudiadas, ayudó a determinar cuál sería implementada en el prototipo.

Se enlistaron las ventajas de cada configuración, tomando en cuenta número de componentes y grado de dificultad en el diseño.

Ventajas Flyback:

- El diseño del transformador es más simple.
- Se utiliza un solo elemento de conmutación.
- Su implementación requiere menos componentes (el filtro de salida es capacitivo).

Ventajas Push-Pull:

- El transformador es más pequeño.
- La eficiencia es más grande.
- El voltaje de rizo es menor.
- Elegir un elemento de conmutación adecuado evita la necesidad de red snubber.

Desventajas Flyback:

- Necesidad de red snubber.
- Voltaje de rizo elevado.

Desventajas Push-Pull:

Necesita más componentes para su implementación.

La configuración Push-Pull a pesar de ser más difícil de diseñar, tiene ventajas en dos características clave: eficiencia y voltaje de rizo. Otro punto importante para la elección fue el hecho de que la electrónica necesaria para la configuración Push-Pull permite que se pueda implementar también la configuración Flyback en dado caso que el diseño se dificulte.

# **4. Desarrollo**

Una vez que se determinó que la configuración implementada en el prototipo fue la correcta, se planteó un diagrama de operación básico (figura 18) que incluyera los componentes elementales para la operación del prototipo, pues debido a la poca información con la que se contaba fue necesario rediseñar prácticamente desde cero el prototipo, aun cuando se tenía un PCB (de las ciclas en ingles Prited Circuit Board) armado y funcional no se contaba con parámetros de diseño de componentes específicos como el transformador, por lo cual fue necesario rediseñarlo con el fin de disminuir su tamaño en lo posible, lo mismo sucedió con el filtro de salida y la red de sensado de corriente.

Con ayuda del diagrama elemental se estableció un orden de diseño, partiendo de los elementos de control hasta llegar a los elementos de filtrado del voltaje de salida. El diagrama también facilitó la identificación de limitantes en la implementación; un ejemplo es la necesidad de un bloque de alimentación para el control de PWM pues la electrónica usada en este bloque estará conectada al voltaje más alto del sistema y podría dañarse.

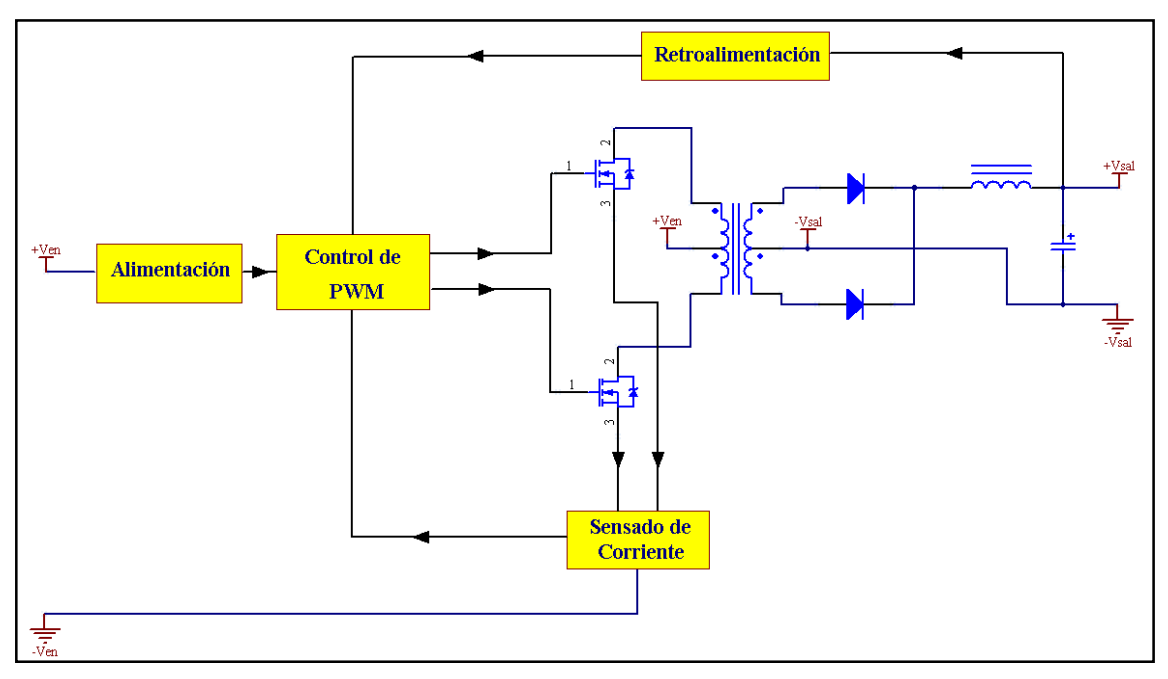

*Figura 18.- Diagrama básico de operación.*

#### **Alimentación.**

Este bloque se encarga de acondicionar el voltaje del banco de baterías a un nivel que no dañe la electrónica de control de PWM.

## **Control de PWM.**

El bloque más importante es sin duda el control del PWM, pues debe respetar las condiciones de disparo para los MOSFETS de potencia (no deben de operar al mismo tiempo), debe funcionar a un rango de frecuencia de conmutación acorde a las necesidades de diseño, que para el caso de la configuración Push-Pull se encuentra entre los 30kHz-100kHz, pues a frecuencias más altas, las pérdidas por conmutación y en el núcleo ferromagnético son considerables. También recibe las señales de los bloques de límite de corriente y de la retroalimentación de voltaje para regular el ciclo de trabajo del tren de pulsos con el fin de lograr la potencia de salida deseada.

#### **Sensado de corriente.**

Este bloque es de gran importancia, pues su función es mandar una señal de voltaje proporcional a la corriente de salida hacia el bloque de control de PWM con el fin de

ensanchar y reducir el ancho de pulso que conmuta a los MOSFETS o en el caso de una corriente muy grande anular la señal de conmutación por completo.

#### **Retroalimentación.**

Este bloque se encarga de monitorear el voltaje de salida del convertidor DC-DC, si el voltaje es muy grande avisa al control de PWM que debe disminuir el tiempo de encendido de los MOSFETS y en caso contrario aumentar el tiempo de encendido.

# **4.1 Implementación del convertidor PUSH-PULL.**

Una vez identificadas las necesidades y limitantes del diagrama básico, se eligieron configuraciones lo más simples posibles para la implementación de cada bloque.

#### **Controlador de PWM**

Para fines prácticos existe una enorme cantidad de controladores de ancho de pulso (PWM) en el mercado. Muchos de ellos contienen los bloques básicos de la configuración. Para el diseño del prototipo se eligió el CI LM2524 de National Semiconductor.

El LM2524 necesita una red RC para fijar la frecuencia de una señal cuadrada, esta señal tendrá un ciclo de trabajo máximo de hasta el 90% si se ocupan ambas salidas o bien para una salida el ciclo de trabajo máximo se reduce al 47%, estas señales están separadas por un tiempo muerto con el fin de evitar que los elementos de conmutación se activen al mismo tiempo.

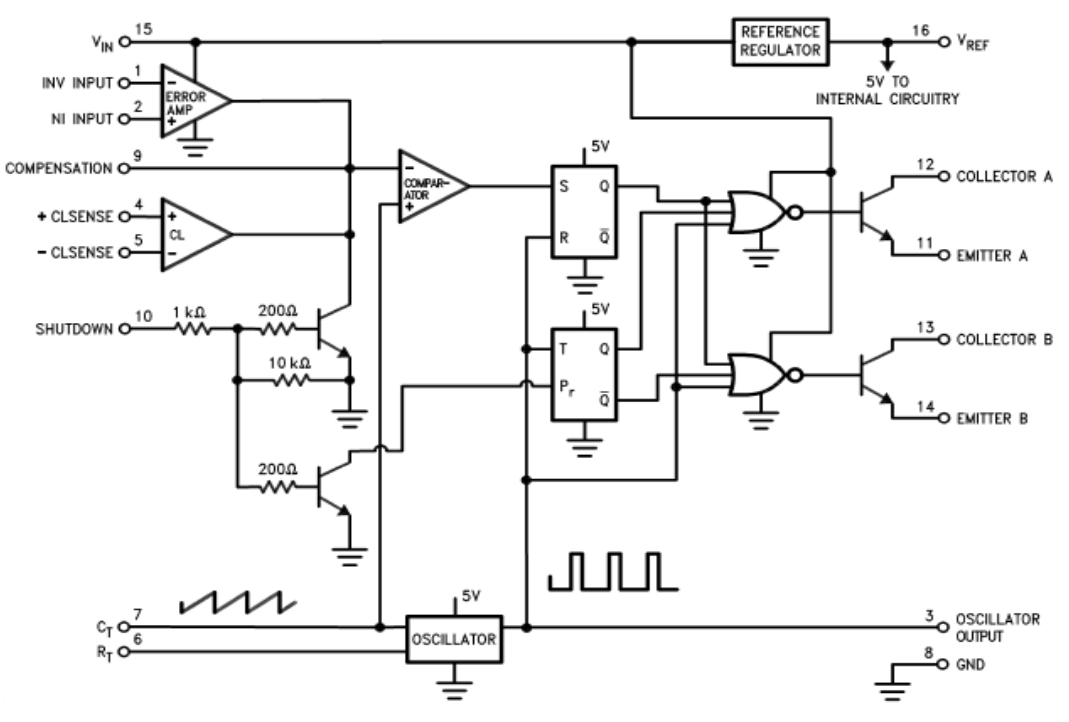

*Figura 19.- Diagrama de bloques del CI LM2524.*

#### **Alimentación.**

Para elegir el circuito de alimentación fue necesario conocer la potencia que entregaría al control de PWM cuando conmuta un MOSFET. Esta potencia está determinada por los voltajes máximo y mínimo que puede soportar el control de PWM así como por el consumo del MOSFET para condiciones de disparo.

Se eligió un MOSFET de potencia acorde a las necesidades de diseño; es decir que pudiera soportar un voltaje Drain-Source del orden de  $V_{DS} = 2V_{N} = 204[V]$  y que también soportara la corriente de primario del transformador. Para saber qué corriente necesitaba soportar el MOSFET, se hizo una simple aproximación de la transformación de potencia para la corriente máxima de salida (8[A]) y voltaje mínimo de entrada (70[V]):

$$
P_{OUT} = V_{OUT} I_{OUT \, max} = (14)(8) = 112[W]
$$

$$
P_{IN} = V_{IN} I_{IN} = 112[W]
$$
  

$$
I_{IN} = \frac{P_{IN}}{V_{IN \text{ min}}} = \frac{112[W]}{70[V]} = 1.6[A]
$$

Se calculó el consumo para un solo MOSFET, pues el CI de control sólo activa un MOSFET a la vez. Teniendo los valores aproximados de  $V_{DS} \approx 204[V]$ y de  $I_{GS} \approx 1.6[A]$ , se eligió el MOSFET IRFP460 de International Rectifier cuyos parámetros son:  $V_{DS} = 500[V]$ e  $I_{GS}$  = 18.4[A]. El IRFP460 está más que sobrado para las condiciones de diseño, pero debido que se ocupa en otros proyectos de la empresa facilita el proceso de compra al ahorrar el número de componentes.

De la hoja de especificaciones del LM2524 y del IRFP460 se obtuvo la potencia aproximada que se demandará al bloque de alimentación:

# **Absolute Maximum Ratings**

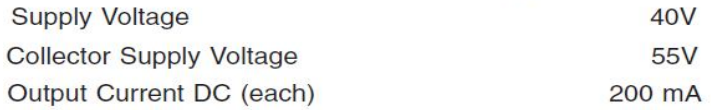

 $I_L = 0$  mA to 20 mA

### **ABSOLUTE MAXIMUM RATINGS**

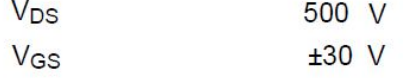

Para encontrar el voltaje  $V_{GS}$  óptimo fue necesario consultar la gráfica de la resistencia de encendido del MOSFET.

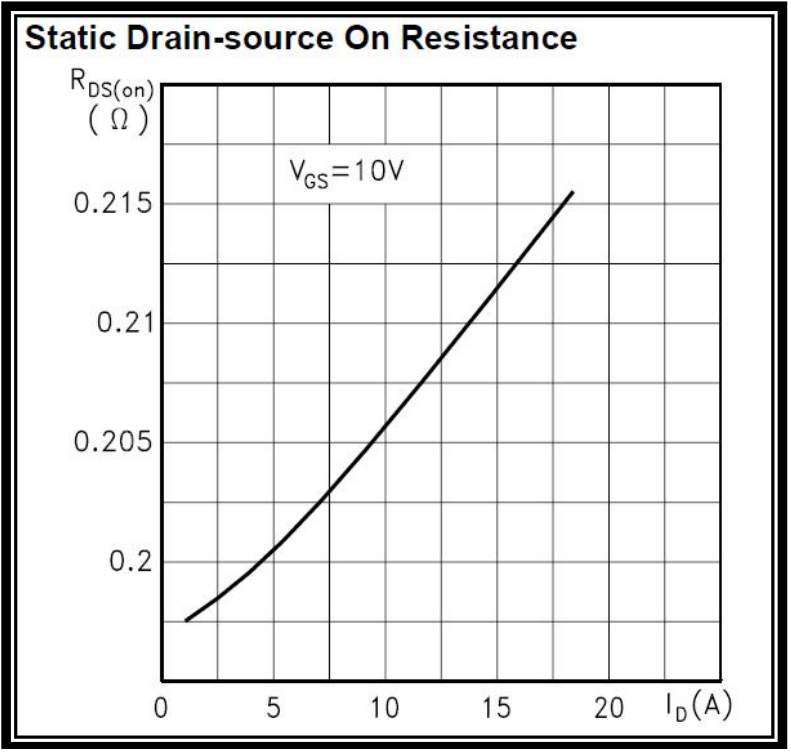

*Figura 20.- Resistencia de encendido del MOSFET.*

De la gráfica se observa que para un voltaje  $V_{GS} = 10[V]$  la resistencia de encendido del MOSFET para  $2.5[A]$  es de  $0.13[\Omega]$ , por lo tanto el voltaje  $V_{DS} = (0.13 [\Omega])(2.5[A]) = 0.325[V]$ . La corriente aproximada que pasará por el MOSFET a carga plena es 1.6A, por lo que el voltaje  $V_{DS}$  será mucho menor en nuestro caso, se observó además que el voltaje  $V_{GS}$  no representaba mayor restricción para el diseño, siempre y cuando este arriba del voltaje de threshold  $V_{GS(th)} = 4[V]$  y sea menor al voltaje Gate-Source máximo  $V_{GS \text{ max}} = 30[\text{V}].$ 

Para calcular la corriente  $I_G$  necesaria para encender el MOSFET, fue necesario consultar el valor de carga total de Gate de la hoja de especificaciones del IRF460 y la frecuencia de conmutación a la que operara el convertidor DC-DC.

$$
Q_g
$$
 Total Gate Charge  $V_{DD} = 400V$ ,  $I_D = 20A$ , 128 nC  
 $V_{GS} = 10V$ 

La frecuencia de conmutación recomendada para convertidores DC-DC se encuentra en el rango de los 25kHz-100kHz, pues arriba de estas frecuencias las pérdidas en el núcleo de ferrita son muy elevadas, afectando la eficiencia del convertidor, por lo tanto se estableció una frecuencia de conmutación de 38kHz.

El valor de 128nC de la carga total de Gate es el producto de la corriente de entrada a Gate por el periodo de conmutación, por lo tanto la corriente necesaria de Gate será la simple división del la carga total de Gate entre el periodo de conmutación, esto es:

$$
I_G \approx \frac{Q_g}{\frac{1}{F_{SW}}} \approx \frac{128nC}{26.31us} = 4.86 \text{[mA]}
$$

El LM2524 puede suministrar una corriente de hasta 200[mA], la cual es más que suficiente para poder encender el MOSFET.

Con los parámetros de encendido del MOSFET calculados, se fijó un voltaje de Gate-Source  $V_{GS} = 15[V]$ , debido a que el LM2524 deberá suministrar este voltaje al MOSFET, se estableció un voltaje de alimentación de 15[V]; la demanda de corriente del LM2524 varía de los 0[mA] a los 20[mA], tomando el caso en el que la demanda sea la mitad, la potencia requerida será:

$$
P_{CPWM} \approx (15[V](10[mA]) = 0.150[W]
$$

Teniendo los consumos aproximados de la electrónica de control, se diseño el siguiente circuito para la alimentación del control de PWM.

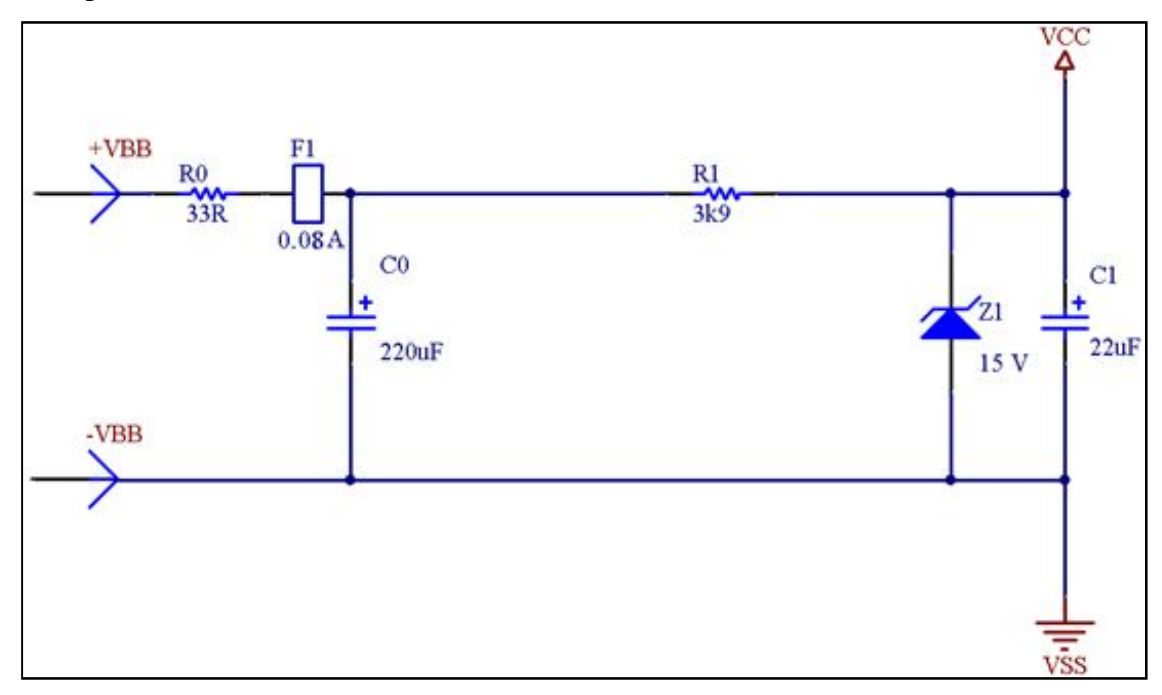

*Figura 21.- Circuito de alimentación.*

La resistencia de 33[Ω] limita la corriente que llega al capacitor C0 y evitar que el fusible se abra debido a un transitorio, de la misma forma la resistencia de 3.9[kΩ] limita la corriente que pasa por el diodo Zener de 15[V] que regulará el voltaje de alimentación del control de PWM, los capacitores C0 y C1 funcionan como filtros.

## **Control de PWM.**

Para el control del PWM, se diseñó un circuito de arranque lento (figura 22), este circuito anula la salida del PWM sin importar el voltaje en las terminales del límite de corriente y en la retroalimentación de voltaje. Este circuito sólo funciona al encender el convertidor, el capacitor C2 se carga lentamente mediante la resistencia R2 de 560[kΩ]. Al estar cargado, el diodo D2 entra en corte y desconecta el circuito de la terminal de compensación del LM2524, por último el capacitor C2 se descarga por medio del diodo D1 para continuar así hasta que se encienda nuevamente el convertidor DC-DC.

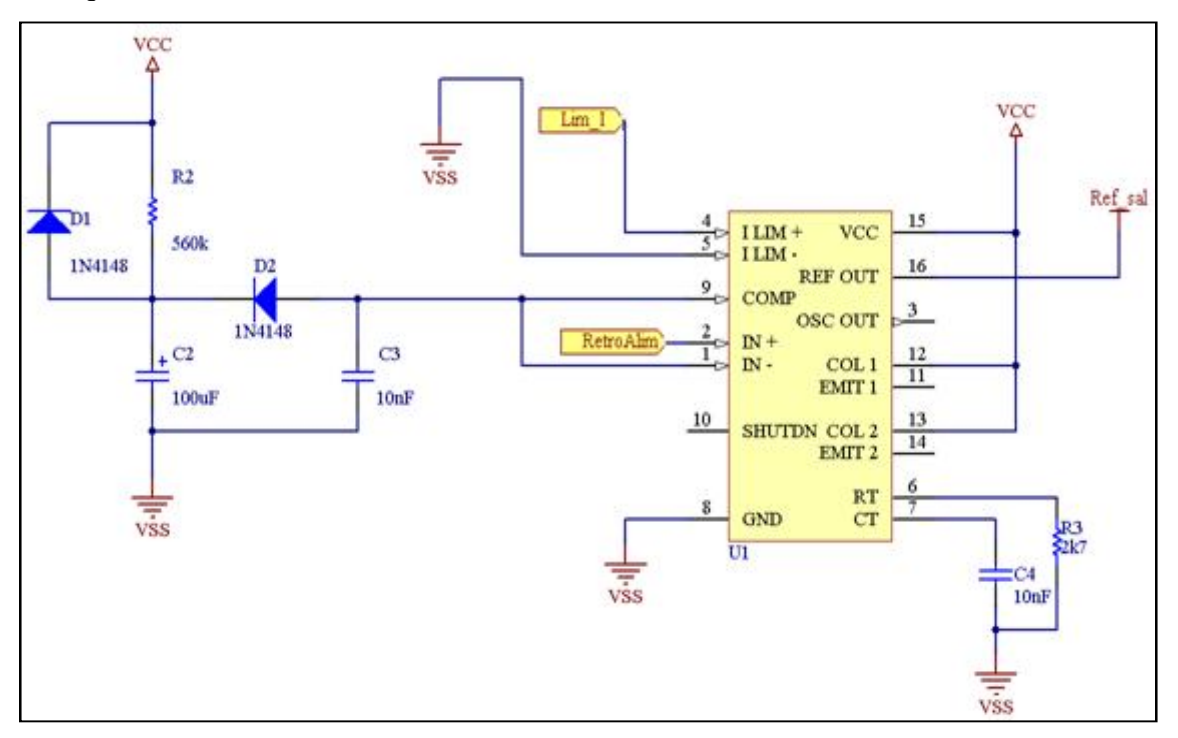

*Figura 22.- Circuito de arranque lento para el LM2524.*

El circuito del oscilador se conecta en las terminales 6 y 7 del LM2425, se ocupó una resistencia de 2.7[kΩ] y un capacitor de 10[nF] para lograr una frecuencia de conmutación de 38[kHz] aproximadamente.

#### **Sensado de corriente.**

El LM2524 tiene integrado un amplificador para el límite de corriente en las terminales 4 y 5, este amplificador al detectar 200[mV] entre sus terminales anula la salida del amplificador de error y reduce el ciclo de trabajo de la señal de salida al 25%, si el voltaje de sensado aumenta en 5% más, el ciclo de trabajo es reducido al 0%. El circuito de sensado de corriente (figura 23) se implementó con una resistencia sensora (R17), un filtro (R12 y C6) y una red de ajuste (R14, potenciómetro PI y R13)

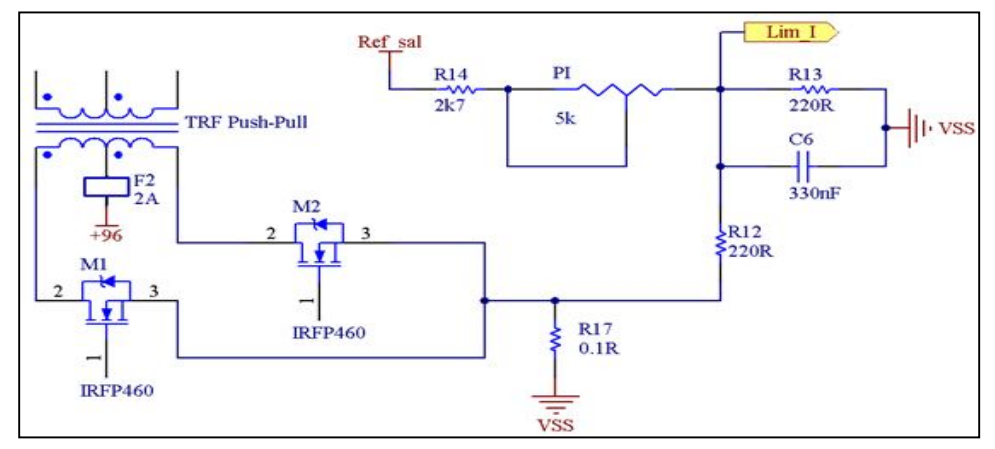

*Figura 23.- Circuito de límite de corriente.*

#### **Retroalimentación de Voltaje.**

Con el fin de acondicionar la señal para el amplificador de error del CI LM2524, se implementó el siguiente circuito (figura 24), su principal ventaja es asilar la tierra de entrada y de salida por medio del opto acoplador, el arreglo de transistores funciona como una fuente de corriente para el diodo emisor del opto acoplador, el transistor receptor opera en la zona óhmica haciendo un divisor de voltaje con la resistencia R8, este voltaje se encuentra entre los 2.5[V] aproximadamente, la red de ajuste (R4, Potenciómetro PV y R5) varia el voltaje de base de Q3 para así regular la corriente en el diodo emisor, el transistor receptor cambiará el valor de su resistencia y por lo tanto el voltaje en la retroalimentación, el ciclo de trabajo se ajustará para tener un nuevo voltaje de salida que permita que existan 2.5[V] entre las terminales del amplificador de error.

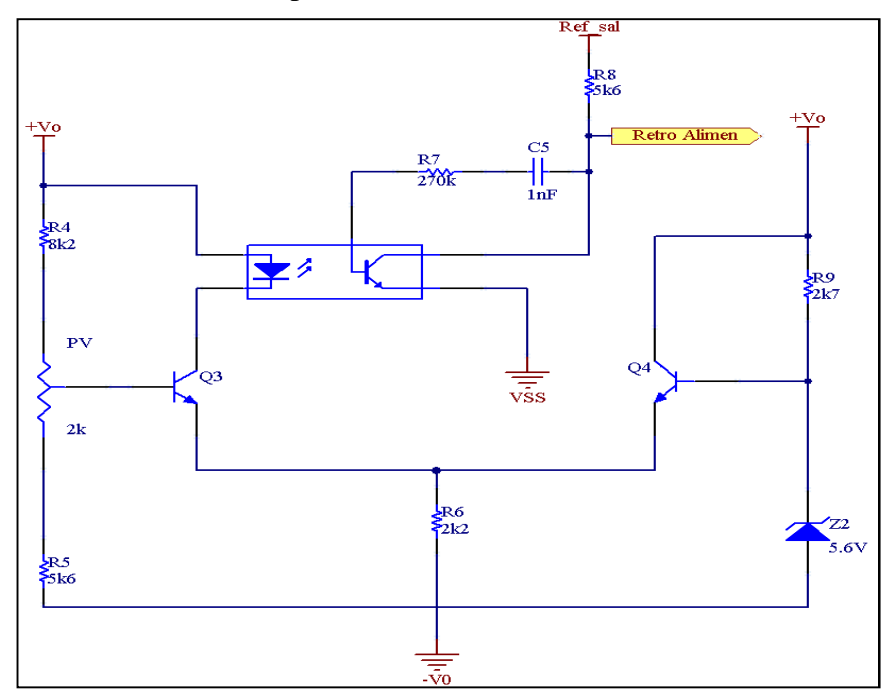

*Figura 24.- Circuito de acondicionamiento de señal para la retroalimentación.*

# **4.2 Diseño del Transformador PUSH-PULL.**

# **Metodología.**

Para el cálculo del transformador se utilizó el método de la aproximación geométrica del núcleo o método de Kg.

Especificaciones para el diseño del Transformador.

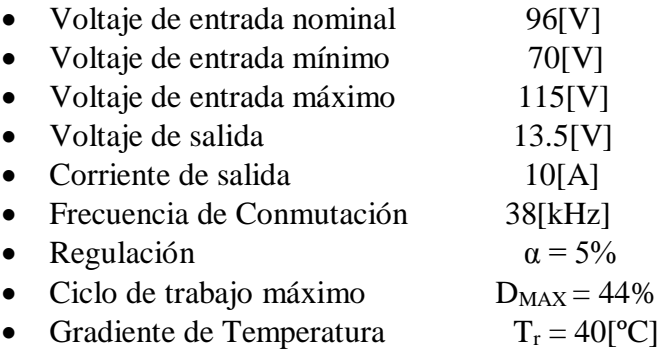

Primero se calculó el calibre de alambre magneto mínimo para la construcción del Transformador.

$$
\delta = \frac{6.62}{\sqrt{f}} = \frac{6.62}{\sqrt{38000}} = 0.033[cm]
$$
  

$$
D_w = 2\delta = (2)(0.033) = 0.066[cm]
$$
  

$$
A_w = \frac{\pi D_w^2}{4} = \frac{\pi (0.066)^2}{4} = 0.0036[cm^2]
$$

Donde: *f* : Frecuencia.

δ : Profundidad de conducción o skin depth.

DW : Diámetro del alambre.

 $A_W$ : Área transversal del alambre.

Se comparó el área transversal del alambre con la tabla de calibres de conductores para elegir el calibre a elegir.

|    |        |       |       | Calibre AWG   Ø [Inch]   Ø [mm]   Ø [mm <sup>2</sup> ]   Resistencia[Ohm/m] |  |
|----|--------|-------|-------|-----------------------------------------------------------------------------|--|
| 14 | 0.073  | 1.85  | 2.285 | 0.0076                                                                      |  |
| 18 | 0.049  | 1.245 | 0.964 | 0.0179                                                                      |  |
| 20 | 0.032  | 0.812 | 0.518 | 0.333                                                                       |  |
| 21 | 0.0285 | 0.723 | 0.41  | 0.42                                                                        |  |

*Figura 25.- Tabla de calibres AWG.*

\*Se eligió el calibre #21 para la construcción del transformador.

Para los cálculos del método de aproximación, primero se especificaron las ecuaciones de diseño y las condicionantes para la aproximación

$$
K_{gN} > K_g
$$

$$
K_g = \frac{P_t}{2\alpha K_e}
$$

$$
K_e = (0.145K_f^2 f^2 B_m^2) 10^{-4}
$$

Donde:  $K_{eN}$ : Es la constante geométrica del núcleo.

- *K g* : Es la constante geométrica aproximada.
	- $K_e$ : : Es el coeficiente eléctrico del núcleo.
- $K_f$ : Es el coeficiente de forma de onda, es igual a 4 por ser señal cuadrada.
	- *f* : Es la frecuencia de conmutación.
	- $\alpha$  : Es la regulación.
	- $B_m$ : : Es la densidad de flujo magnético de operación.

Para escoger la *B<sup>m</sup>* se eligió el material del núcleo en base a las pérdidas del material, la frecuencia de conmutación (figura 26), el área transversal y la potencia promedio recomendada por el fabricante. De la hoja de especificaciones de los núcleos EE de SAMWHA Electronics, se consultó la gráfica de densidad de flujo vs pérdidas de núcleo, con el fin de aproximar un valor de *B<sup>m</sup>* para la frecuencia de conmutación usada.

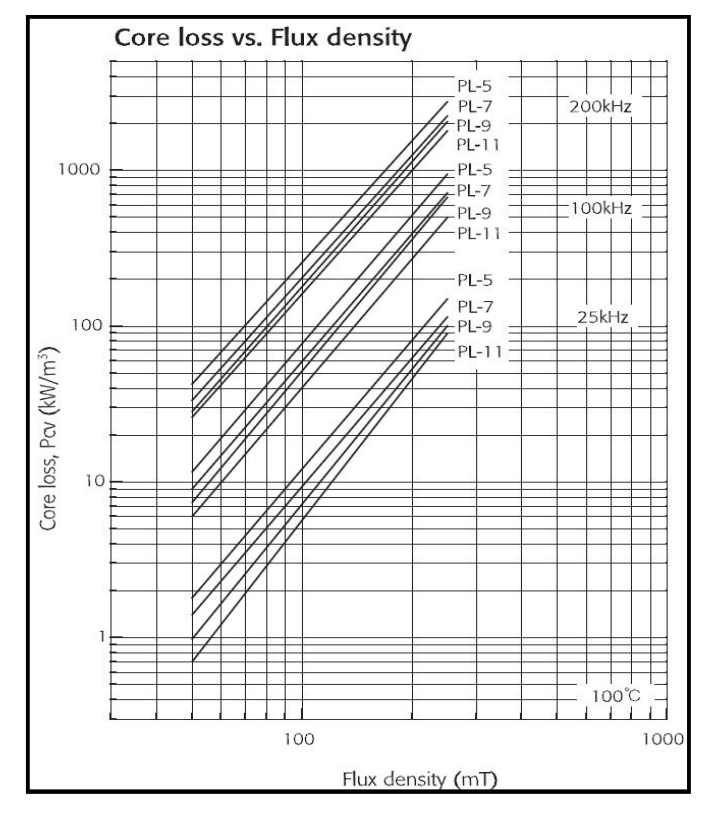

*Figura 26.- Gráfica de Densidad de Flujo vs Pérdidas del Núcleo.*

De la gráfica se pueden observar las distintas rectas para los materiales del núcleo en el rango de frecuencias de conmutación recomendadas para cada material.

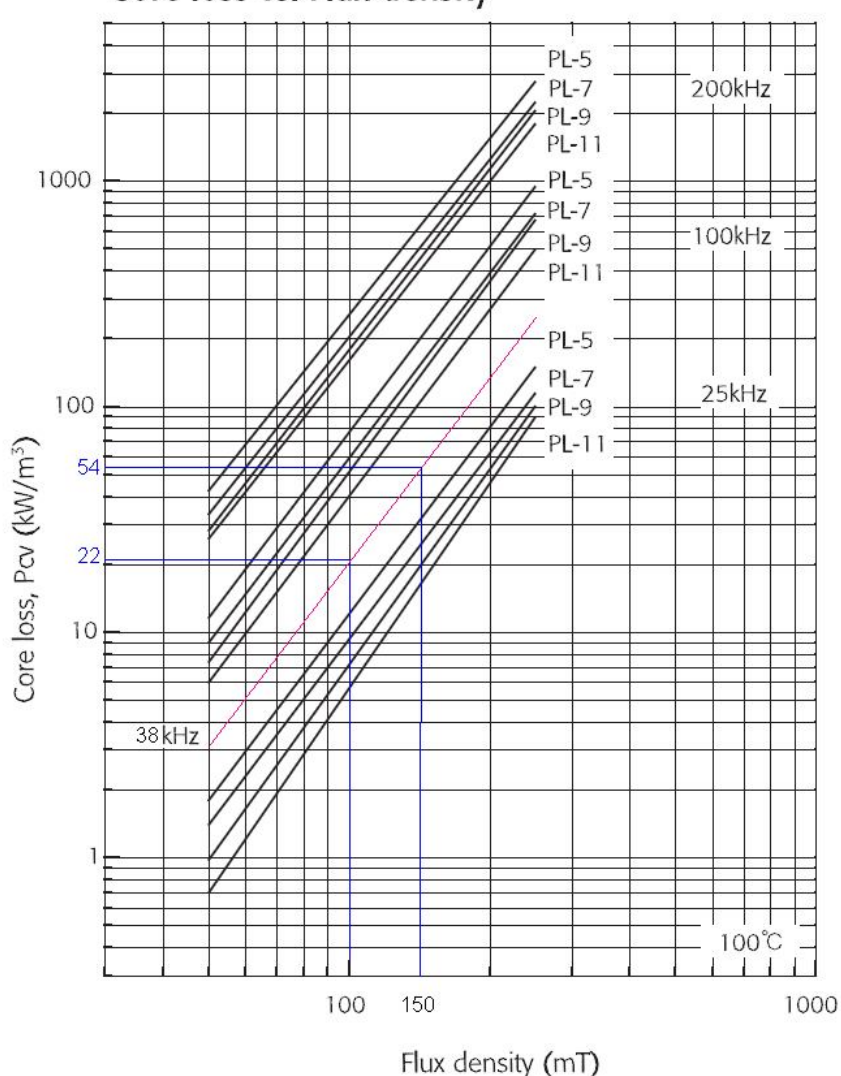

Core loss vs. Flux density

Debido a que la gráfica no contenía las líneas para una frecuencia de conmutación de 38[kHz], se trazó una línea paralela para el material PL-7, además se estableció un valor de *Bm* que estuviera lo más centrado posible dentro de la línea del material con el fin de no esforzar en demasía el núcleo. Se plantearon dos valores de *B<sup>m</sup>* , 100[mT] y 150[mT] y al trazar la línea de las ordenadas para conocer el valor de las pérdidas de núcleo, se pudo notar que las pérdidas para 150[mT] excedían en más del doble las pérdidas para 100[mT], por lo tanto se fijó el valor de *B<sup>m</sup>* = 100[mT].

Cabe señalar que se eligió el material PL-7 por ser más fácil de conseguir con proveedores nacionales.

Con el valor de *B<sup>m</sup>* determinado, se calculó la constante geométrica aproximada. Se obtuvieron primero los valores para  $K_e$  y para la potencia aparente.

$$
K_e = (0.145K_f^2 f^2 B_m^2) 10^{-4} = (0.145(4)^2 (38k)^2 (0.1)^2) 10^{-4} = 23104
$$
  
\n
$$
P_0 = I_0 (V_0 + V_{dfw}) = 10(13.5 + 0.56) = 140.6[W]
$$
  
\n
$$
P_t = P_0 (\frac{\sqrt{2}}{\eta} + \sqrt{2}) = 140.6(\frac{\sqrt{2}}{0.9} + \sqrt{2}) = 419.77[W]
$$

El valor de la constante geométrica final fue:

$$
K_g = \frac{P_t}{2\alpha K_e} = \frac{419.77}{2(0.9)(23104)} = 0.0101 \left[ cm^5 \right]
$$

Para determinar qué área de núcleo se iba a utilizar para elaborar el transformador, se revisó el catálogo de SAMWHA para comparar la potencia media que cada núcleo podía manejar, así como la funcionalidad y su disponibilidad con el proveedor.

Al final se escogió el núcleo EE4242S, cuyas especificaciones son las siguientes:

| Parámetro                                       | Símbolo | Valor                              |        | Unidad           |  |
|-------------------------------------------------|---------|------------------------------------|--------|------------------|--|
| Constante de Núcleo                             | C1      | 0.416                              |        | mm <sup>-1</sup> |  |
| <b>Longitud Eficaz</b>                          | łе      | 97.8                               |        | mm               |  |
| <b>Área Eficaz</b>                              | Ae      | 235.0                              |        | mm <sup>2</sup>  |  |
| <b>Volumen Eficaz</b>                           | Ve      | 23000                              |        | mm <sup>1</sup>  |  |
| <b>Area Central</b>                             | Ac      | 234.0                              |        | mm <sup>2</sup>  |  |
| Área de Embobinado                              | Aw      | 275.0                              |        | mm <sup>2</sup>  |  |
|                                                 |         |                                    |        | g                |  |
| Peso                                            | W       | 116                                |        |                  |  |
| Potencia de Salida Calculada                    |         |                                    |        | (Unidad: W)      |  |
|                                                 | 20kHz   | Frecuencia de Conmutación<br>50kHz | 100kHz | 250kHz           |  |
|                                                 | 551     | 896                                | 1240   | 2411             |  |
| <b>Topología</b><br>Push-pull<br><b>Flyback</b> | 184     | 299                                | 413    | 804              |  |

*Figura 27.- Dimensiones del núcleo EE4242S.*

Para satisfacer la condición de diseño fue necesario que la constante del núcleo fuera mayor a la constante de aproximación. Con los datos del núcleo se calculó la constante geométrica del núcleo:

$$
K_{gN} = \frac{W_a A_c^2 K_u}{MLT}
$$

Donde:  $K_{\mu}$ : Factor de utilización de la ventana del núcleo.

*MLT* : Es la longitud promedio por vuelta (Mean Length Turn).

# **Estimación del factor** *K<sup>u</sup>* **.**

El factor  $K_u$  es la cantidad de conductor dentro de la ventana del transformador o inductor, los factores que más influyen en el factor de utilización de ventana son los siguientes:

- Aislamiento del cable  $S_1$ .
- El factor de enrollamiento  $S_2$ .
- $\bullet$  El área eficaz de la ventana  $S_3$ .
- El aislamiento entre capas del embobinado  $S_4$ .
- Mano de obra.

El producto de los 4 factores conforma el valor normalizado de *K<sup>u</sup>* .

$$
K_u = S_1 S_2 S_3 S_4
$$

Donde:  $S_1$ : Es la relación entre el área del conductor y el área del cable asilado.

- S<sub>2</sub>: Es la relación entre el área de enrollado y el área de la ventana.
- *S*<sub>3</sub>: Es la relación entre el área eficaz de la ventana y el área neta de la ventana.

<sup>4</sup> *S* : Tiene un valor estándar de 1 para núcleos EE.

Para el conductor calibre #21:

$$
S_1 = \frac{0.363}{0.410} = 0.88
$$

El factor <sup>2</sup> *S* resulta un poco más difícil de calcular, pues depende de la forma en la que se construye el embobinado (figura 28) y como se apilan las diferentes capas de conductores.

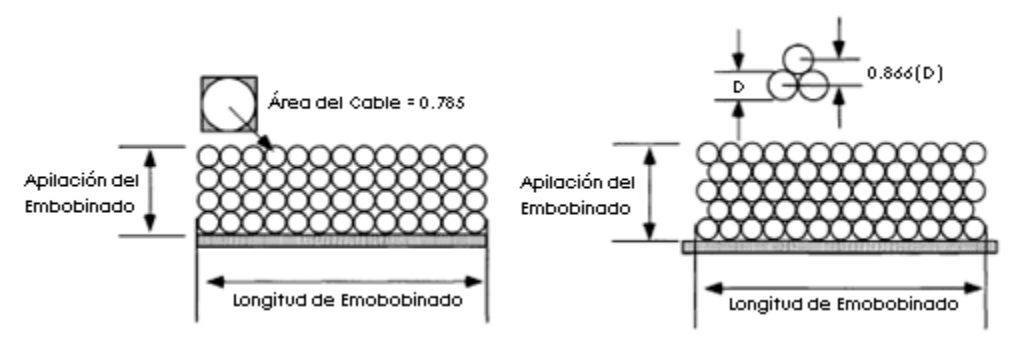

*Figura 28.- Construcción de embobinado.*

Existen tablas para diferentes calibres de conductores (figura 29), sin embargo como se aprecia en la figura 28, distribuir las capas de forma homogénea es muy difícil en la práctica, pues aun con una cuidadosa construcción, elaborar un embobinado homogéneo con muchas capas es imposible. Es por ello que para facilitar la distribución homogénea de las capas del embobinado, se agrega una capa de aislante entre los conductores y así mejorar la distribución del enrollado. Sin embargo estas capas extra disminuyen de manera drástica el área eficaz de enrollado y por lo tanto el factor <sup>2</sup> *S* .

| Factor de distribución de alambre para embobinado continuo     |                               |                            |        |  |  |
|----------------------------------------------------------------|-------------------------------|----------------------------|--------|--|--|
|                                                                | Alambre aislado               | Alambre aislado            | Factor |  |  |
| AWG                                                            | OD (inch)                     | OD (cm)                    |        |  |  |
| 10 to 25                                                       | $0.1051 - 0.0199$             | $0.2670 - 0.0505$          | 0.90   |  |  |
| 26 to 30                                                       | $0.0178 - 0.0116$             | $0.0452 - 0.0294$          | 0.89   |  |  |
| 31 to 35                                                       | $0.0105 - 0.0067$             | $0.0267 - 0.0170$          | 0.88   |  |  |
| 36 to 38                                                       | $0.0060 - 0.0049$             | $0.0152 - 0.0124$          | 0.87   |  |  |
| 39 to 40                                                       | $0.0043 - 0.0038$             | $0.0109 - 0.0096$          | 0.86   |  |  |
| 41 to 44                                                       | $0.0034 - 0.0025$             | 0.00863 - 0.00635          | 0.85   |  |  |
| Alambre magneto con aislante grueso.                           |                               |                            |        |  |  |
| Factor de distribución de alambre par a embobinado no continuo |                               |                            |        |  |  |
|                                                                |                               |                            |        |  |  |
| AWG                                                            | Alambre aislado:<br>OD (inch) | Alambre aislado<br>OD (cm) | Factor |  |  |
| 10 to 22                                                       | $0.1051 - 0.0276$             | $0.267 - 0.0701$           | 0.90   |  |  |
| 23 to 39                                                       | $0.0623 - 0.0109$             | $0.0249 - 0.0043$          | 0.85   |  |  |
| 40 to 44                                                       | $0.0038 - 0.0025$             | 0.0096 - 0.00635           | 0.75   |  |  |
| Alambre magneto con aislante grueso                            |                               |                            |        |  |  |

*Figura 29.- Tablas de* <sup>2</sup> *S para diferentes calibres.*

Otro factor que afecta de forma drástica el valor de <sup>2</sup> *S* es la forma del enrollado, pues para formas rectangulares existe una deformación en el embobinado (figura 30 A), que dista mucho de la forma ideal (figura 30 B), este efecto reduce en un 15 a un 20% el espacio de enrollado, estos efectos se reducen usando formas circulares para enrollado. En conclusión para una forma rectangular de enrollado con capas extra de aislamiento y una distribución hexagonal (figura 30 A), el factor  $S_2$  tiene un valor aproximado de 0.72 para un conductor calibre #21.

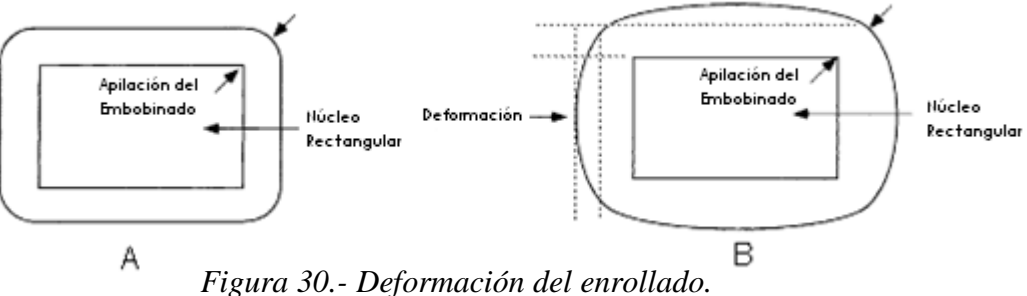

El factor  $S_3$  es una referencia de cuanto espacio real de la ventana será ocupado por el embobinado tomando en cuenta márgenes mínimos para las capas de conductor y para las capas de aislamiento, las cuales varían según el calibre del conductor (figuras 31 y 32). Para configuraciones de una sola bobina (el secundario se enrolla encima del primario) en núcleos tipo EE de ferrita el valor de *S*<sub>3</sub> varía entre 0.55 y 0.75 dependiendo de la técnica usada para la construcción.

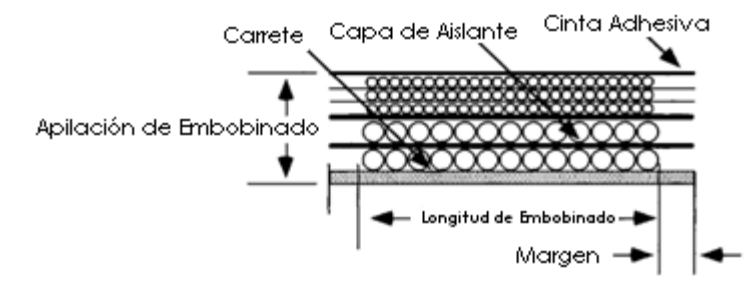

*Figura 31.- Configuración de una sola bobina con capas de aislamiento.*

| Grosor de la capa de aislante |                     |         |           |                             |       |
|-------------------------------|---------------------|---------|-----------|-----------------------------|-------|
|                               | Grosor del aislante |         |           |                             |       |
| AWG                           | cm                  | inch.   |           |                             |       |
| $10 - 16$                     | 0.02540             | 0.01000 |           | Margen de embobinado vs AWG |       |
| $17 - 19$                     | 0.01780             | 0.00700 |           | Margen                      |       |
| $20 - 21$                     | 0.01270             | 0.00500 | AWG       | cm                          | inch  |
| $22 - 23$                     | 0.00760             | 0.00300 | $10 - 15$ | 0.635                       | 0.25  |
| $24 - 27$                     | 0.00510             | 0.00200 | 16-18     | 0.475                       | 0.187 |
| $28 - 33$                     | 0.00381             | 0.00150 | 19-21     | 0.396                       | 0.156 |
|                               |                     |         | 22-31     | 0.318                       | 0.125 |
| $34 - 41$                     | 0.00254             | 0.00100 | $32 - 37$ | 0.236                       | 0.093 |
| $42 - 46$                     | 0.00127             | 0.00050 | 37 <      | 0.157                       | 0.062 |

*Figura 32.- Tablas de capas de conductor y de aislamiento.*

El factor de asilamiento  $S_4$  es muy similar al factor  $S_3$ , sin embargo éste define cuanto espacio será ocupado sólo por las capas de aislamiento. S<sub>4</sub>, tiene un valor estándar de 1, debido a que es la suma de  $S_3 + 1$ , tomando en cuenta que el factor de aislamiento sólo cambia drásticamente cuando se utilizan 2 o más devanados secundarios, este valor es usado para la mayoría de diseños.

Teniendo un valor aproximado de los factores que afectan *K<sup>u</sup>* , se calculó la aproximación para nuestro diseño:

$$
K_u = S_1 S_2 S_3 S_4
$$
  

$$
K_u = (0.88)((0.72)(0.75)(1) = 0.472
$$

Con *K<sup>u</sup>* estimado, el siguiente paso fue calcular los demás parámetros del transformador.

La MLT del núcleo EE4242S es:

$$
MLT = 9.78 \text{ [cm]}
$$
  

$$
K_{gN} = \frac{W_a A_c^2 K_u}{MLT} = \frac{(2.75)(2.34)^2 (0.402)}{9.78} = 0.620 \text{ [cm}^5 \text{]}
$$
  

$$
K_g = 0.016 \text{ [cm}^5 \text{]}
$$
  

$$
K_{gN} > K_g
$$

Una vez corroborado que el núcleo cumple con las restricciones del diseño, se calcularon los parámetros del transformador.

El número de vueltas del devanado primario usando la Ley de Faraday se define como:

$$
N_P = \frac{(V_{P(\text{min})})10^4}{f A_C B_m K_f} = \frac{(70)10^4}{(38k)(2.34)(0.1)(4)} = 19.68 \approx 20 \text{vueltas}
$$

El devanado secundario se calculó como:

$$
V_s = V_0 + V_{dfw} = 13.5 + 0.56 = 14.06[V]
$$

$$
N_{s} = \frac{N_{P}V_{s}}{V_{P(\text{min})}} \left(1 + \frac{\alpha}{100}\right)
$$
  

$$
N_{s} = \frac{(20)(14.06)}{(70)(0.9)} \left(1 + \frac{0.05}{100}\right) = 4.4 \approx 5 \text{vueltas}
$$

Con los devanados del transformador definidos, se comprobó si el diseño cumplía con las especificaciones de la aproximación, para lo cual se calcularon los parámetros reales con las siguientes ecuaciones:

Para la regulación de diseño:

$$
\alpha_{D} = \frac{P_{CU}}{P_{O}} \times 100
$$

$$
P_{CU} = P_{P} + P_{S}
$$

Donde: *P<sup>P</sup>* : Son las pérdidas por conducción del devanado primario

*P<sup>S</sup>* : Son las pérdidas por conducción del devanado secundario.

Las pérdidas de los devanados se calcularon como sigue:

La densidad de corriente J para el factor de utilización de ventana  $K_u \approx 0.4$  es:

$$
J = \frac{(P_t)10^4}{fA_pB_mK_uK_f} = \frac{(419.77)10^4}{(38k)(6.43)(0.1)(0.4)(4)} = 107.37 \left[ \frac{A}{cm^2} \right]
$$

Donde:  $A_p = A_c A_w = A_c W_A$ : Es el producto de las áreas de enrollado (winding) y eficaz.

La corriente de entrada del transformador se define por la siguiente ecuación:

$$
I_{IN} = \frac{P_O}{V_{IN\min} \eta} = \frac{140.6}{(70)(0.9)} = 2.22[A]
$$

Se calculó la resistencia del devanado primario final como:

$$
A_{WP} = \frac{I_{IN} \sqrt{D_{\text{max}}}}{J} = \frac{(2.22)(\sqrt{0.44})}{107.37} = 0.0137 \left[ cm^2 \right]
$$

$$
S_{np} = \frac{A_{WP}}{\#21} = \frac{0.0137}{0.0041} = 3.34 \approx 3
$$

Donde: *AWP* : Es el área eficaz de conductor para el devanado primario.

 $S_{np}$ : Es el número de hilos de conductor usados para el devanado primario.

Para no utilizar 4 hilos de conductor calibre 21 se calculó nuevamente  $S_{np}$  para un conductor calibre 18.

$$
S_{np} = \frac{A_{WP}}{\#18} = \frac{0.0137}{0.00969} = 1.4 \approx 1
$$

La resistencia total del primario fue:

$$
R_p = MLT \cdot N_p \left(\frac{\mu \Omega}{cm}\right)_{\text{#18}} \cdot 10^{-6} = (9.78)(20)(179)10^{-6} = 0.035[\Omega]
$$

Las pérdidas de conducción para el devanado primario fueron:

$$
P_P = I_{\text{Prms}}^2 R_P = (2.22)^2 (0.035) = 0.172[W]
$$

Siguiendo los mismos pasos, pero para el devanado secundario, las pérdidas por conducción fueron:

$$
A_{WS} = \frac{I_0 \sqrt{D_{\text{max}}}}{J} = \frac{(10)(\sqrt{0.44})}{107.37} = 0.0617 \left[ cm^2 \right]
$$

$$
S_{ns} = \frac{A_{WP}}{\#21} = \frac{0.0617}{0.0041} = 15.04
$$

Donde: *A*<sub>*WS*</sub> : Es el área eficaz del conductor para el conductor del devanado primario.

*Sns* : Es el número de hilos de conductor usados para el devanado secundario.

Para no utilizar 15 hilos de conductor calibre 21 se calculó nuevamente *Sns* para un conductor calibre 14.

$$
S_{ns} = \frac{A_{WP}}{\#14} = \frac{0.0617}{0.02285} = 2.7
$$

Debido a cuestiones de espacio sólo se utilizó un hilo de conductor calibre 14 para el devanado secundario.

Se calculó la resistencia del devanado secundario con la siguiente relación:

$$
R_{S} = MLT \cdot N_{S} \left(\frac{\mu\Omega}{cm}\right)_{\text{#14}} \cdot 10^{-6} = (9.78)(5)(76)10^{-6} = 0.00371[\Omega]
$$

Las pérdidas de conducción para el devanado secundario fueron:

$$
P_s = I_0^2 R_s = (10)^2 (0.00371) = 0.371 [W]
$$

Las pérdidas totales por conducción en el transformador son de la suma de las pérdidas en ambos devanados.

$$
P_{CU} = P_P + P_S = 0.172 + 0.371 = 0.543[W]
$$

La regulación de diseño del transformador fue:

$$
\alpha_D = \frac{P_{CU}}{P_O} \times 100 = \left(\frac{0.543}{140.6}\right) \times 100 = 0.386\%
$$

La ecuación para el gradiente de temperatura es:

 $T_r = 450 \cdot \Psi^{0.826}$ 

Donde:  $\Psi$  : Es la densidad de watts del transformador.

Para encontrar el valor de  $\Psi$ , fue necesario calcular las pérdidas totales del transformador *P* y el área neta del núcleo *A<sup>t</sup>* .

$$
P_{\Sigma} = P_{CU} + P_{Fe}
$$
\n
$$
P_{Fe} = \left(\frac{mW}{g}\right) W_n \times 10^{-3}
$$
\n
$$
\left(\frac{mW}{g}\right) = (8.64 \times 10^{-7}) f^{1.834} B_m^{2.112} = (8.64 \times 10^{-7}) (38k)^{1.834} (0.1)^{2.112} = 1.67 \left[\frac{mW}{g}\right]
$$
\n
$$
P_{Fe} = (1.67)(116) \times 10^{-3} = 0.19[W]
$$

Donde: *W<sup>n</sup>* : Es el peso del núcleo.

Las pérdidas totales del transformador fueron:

$$
P_{\Sigma} = 0.543 + 0.19 = 0.733[W]
$$

El área neta del núcleo es simple producto de la altura y la base del rectángulo formado al unir las dos E que completan el núcleo.

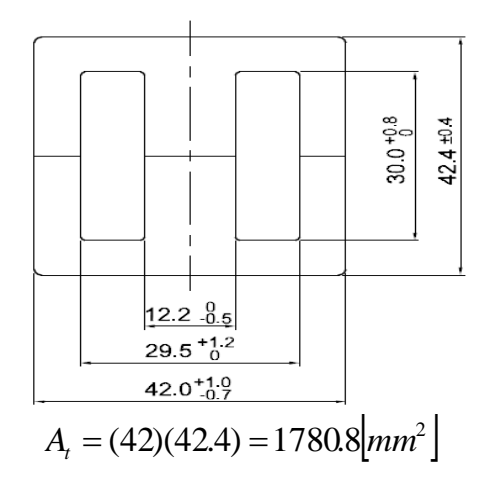

La densidad de watts se calcula como:

$$
\Psi = \frac{P_{\Sigma}}{A_{t}} = \frac{0.733}{17.8} = 0.041 \left[ \frac{W}{cm^{2}} \right]
$$

El gradiente de temperatura del diseño fue:

$$
T_{rD} = 450 \cdot \Psi^{0.826} = (450)(0.0411)^{0.826} = 32.22 \left[ \,^{\circ}C \right]
$$

Por último se calculó el factor de utilización de ventana.

$$
K_u = K_{uP} + K_{uS}
$$

[Create PDF](http://www.novapdf.com) files without this message by purchasing novaPDF printer (<http://www.novapdf.com>)

$$
K_{uP} = \frac{2N_P S_{np} A_{WP}}{A_W} = \frac{2(20)(1)(0.0137)}{2.75} = 0.199
$$
  

$$
K_{uS} = \frac{2N_S S_{ns} A_{WS}}{A_W} = \frac{2(5)(1)(0.0617)}{2.75} = 0.224
$$
  

$$
K_{uD} = 0.199 + 0.224 = 0.423
$$

En resumen la relación entre las constantes de aproximación con las constantes de diseño fue la siguiente:

$$
\alpha_D < \alpha
$$
\n
$$
T_{rD} < T_r
$$
\n
$$
K_{uD} < K_u
$$

Por lo tanto se consideró que el diseño del transformador cumplió con las restricciones de la aproximación.

## **4.3 Cálculo del Filtro de Salida.**

Con el transformador calculado, el siguiente paso en el diseño fue calcular el filtro LC de salida.

Para la inductancia de salida, el voltaje en la inductancia se define como:

$$
V_L = L \frac{di}{dt}
$$

Para el filtro de salida:  $V_L = (V_0 - V_F)$ 

$$
V_F = \frac{V_0}{2T_{o\text{max}}}T_{ch} = \frac{V_0}{2T_{ch}D_{\text{max}}}T_{ch} = \frac{V_0}{2D_{\text{max}}} = \left(\frac{13.5}{2(0.44)}\right) = 15.34[V]
$$

Donde:  $T_{ch} = \frac{2}{f}$  $T_{on \text{ max}} = T_{ch} D_{\text{max}}$ 

Además se define que:  $\frac{di}{1} = 2I_{0min} = 2(0.5) = 1[A]$ *dt*  $\frac{di}{dt} = 2I_{0\text{min}} = 2(0.5) = 1$ 

Despejando L del voltaje en la inductancia:

$$
L_{0c} = \frac{(V_F - V_0)T_{on\,\text{max}}}{2I_{on\,\text{max}}} = \frac{(15.34 - 13.5)(23.76 \times 10^{-6})}{2(0.5)} = 43.74 \text{ [µH]}
$$

La inductancia final debe ser mayor al valor calculado  $L_0 > L_{0c}$ , por lo tanto se fijó un valor de 56[µH] y se volvió a calcular el valor de *di*.

$$
di = \frac{(V_f - V_0)T_{on\,\text{max}}}{L} = \frac{(15.35 - 13.5)(23.76 \times 10^{-6})}{56 \times 10^{-6}} = 0.78[A]
$$

32

Para el cálculo del capacitor de salida se utilizó la siguiente ecuación:

$$
C_{0c} = di \frac{T_{on\,\text{max}}}{V_{rp} 0.25} = (0.78) \frac{23.76 \times 10^{-6}}{(0.4)(0.25)} = 237.6 [\mu\text{F}]
$$

Donde:  $V<sub>m</sub>$ : Es el voltaje de rizo.

 $C_0$  >> $C_{0c}$  Por lo tanto se fijo un valor de 2200[µF].

## **4.4 Cálculo del disipador de calor.**

Para el cálculo del disipador de calor, fue necesario primero, determinar las pérdidas en los MOSFETS y el diodo de salida, las cuales representan el 90% de las pérdidas totales del convertidor.

Para el caso de los MOSFETS, las pérdidas por disipación de calor es la suma algebraica de las pérdidas por conmutación (cuando el MOSFET está entre la etapa de encendido y la etapa de apagado) más la pérdidas por conducción (cuando el MOSFET está totalmente encendido).

$$
P_D = P_{SW} + P_{COND}
$$
  
\n
$$
P_{SW} = P_{ion} + P_{toff}
$$
  
\n
$$
P_{ion} = \frac{I_{DS}T_rV_{DS}f}{2}
$$
  
\n
$$
P_{toff} = \frac{I_{DS}T_fV_{DS}f}{2}
$$
  
\n
$$
P_{COND} = R_{ON}I_{DS}^2D_{MAX}
$$

Donde: *Pton* : Potencia disipada en el tiempo de encendido del MOSFET.

*Poff* : Potencia disipada en el tiempo de apagado del MOSFET.

*T<sup>r</sup>* : Es el tiempo de transición entre apagado y encendido del MOSFET.

*T<sup>f</sup>* : Es el tiempo de transición entre encendido y apagado del MOSFET.

 $I_{DS}$  : Es la corriente Drain-Source.

*V*<sub>DS</sub>: Es el voltaje Drain-Source.

Las pérdidas en el diodo de salida son el producto del voltaje de directa del diodo por la corriente promedio de salida.

$$
P_{DD} = V_f I_{out}
$$
  

$$
P_{DD} = (0.56)(8) = 4.48[W]
$$

Para poder calcular las pérdidas por conmutación del MOSFET, es necesario conocer los tiempos de transición de encendido (figura 33) y apagado (figura 34), estos tiempos dependen de varios factores primordiales, entre ellos la carga de Gate y la corriente de

Gate, estos parámetros cambian para cada circuito de disparo, por lo que es necesario observar las señales de Drain-Source del MOSFET durante su funcionamiento con la ayuda de un osciloscopio.

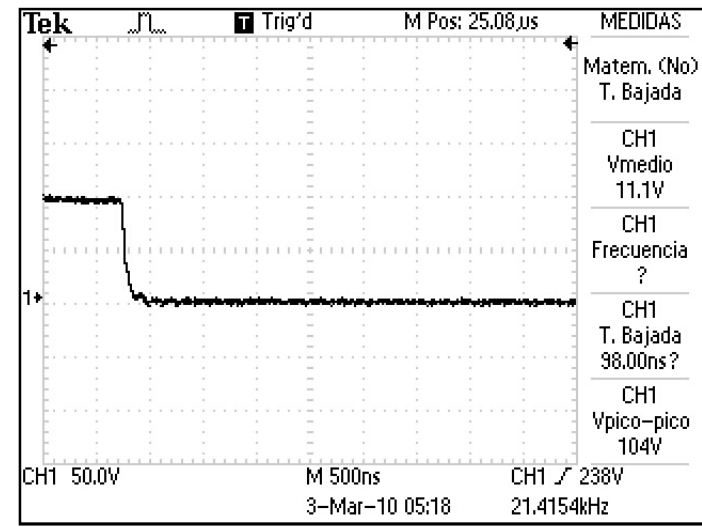

*Figura 33.- Tiempo de transición T<sup>r</sup> .*

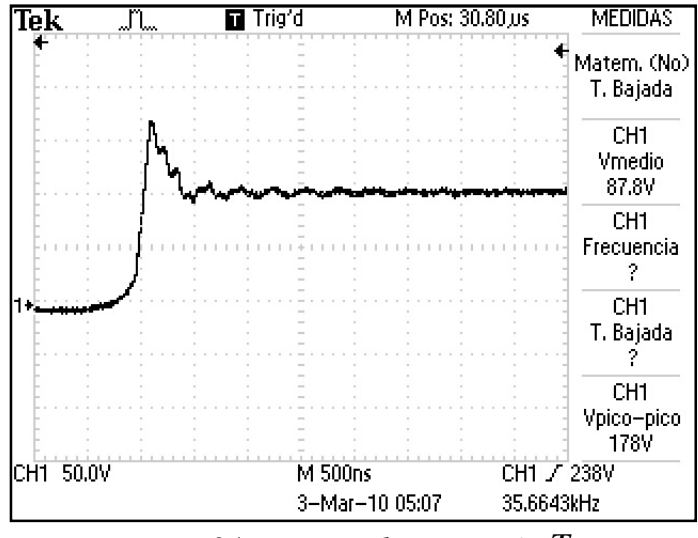

*Figura 34.- Tiempo de transición T<sup>f</sup> .*

De las figuras 33 y 34 se puede observar que  $T_r = 375[nS]yT_f = 2.5[\mu S]^*$ . Con los tiempos de transición estimados, se calcularon las pérdidas para un solo MOSTEF debido a que los dispositivos nunca se activan al mismo tiempo.

$$
P_{\text{ion}} = \frac{I_{\text{DS}} T_{\text{r}} V_{\text{DS}} f}{2} = \frac{(1.6)(375 \times 10^{-9})(223)}{2} = 2.54[W]
$$

\*Se tomo el tiempo *T<sup>f</sup>* hasta donde terminan las oscilaciones.

$$
P_{\text{toff}} = \frac{I_{\text{DS}} T_f V_{\text{DS}} f}{2} = \frac{(1.6)(2.5 \times 10^{-6})(223)}{2} = 16.948[W]
$$

$$
P_{\text{COMD}} = R_{\text{ON}} I_{\text{DS}}^2 D_{\text{MAX}} = (0.15)(1.6)^2 (0.44) = 0.1689 \text{dW}
$$

$$
P_D = P_{SW} + P_{COND} = 2.54 + 16.948 + 0.16896 = 19.65[W]
$$

Las pérdidas totales del convertidor fueron:

$$
P_T = P_D + P_{DD} = 19.65 + 4.48 = 24.13[W]
$$

Con el valor de la potencia a dispar, se calculó la resistencia óptima del disipador con la ayuda del circuito térmico aproximado (figura 35).

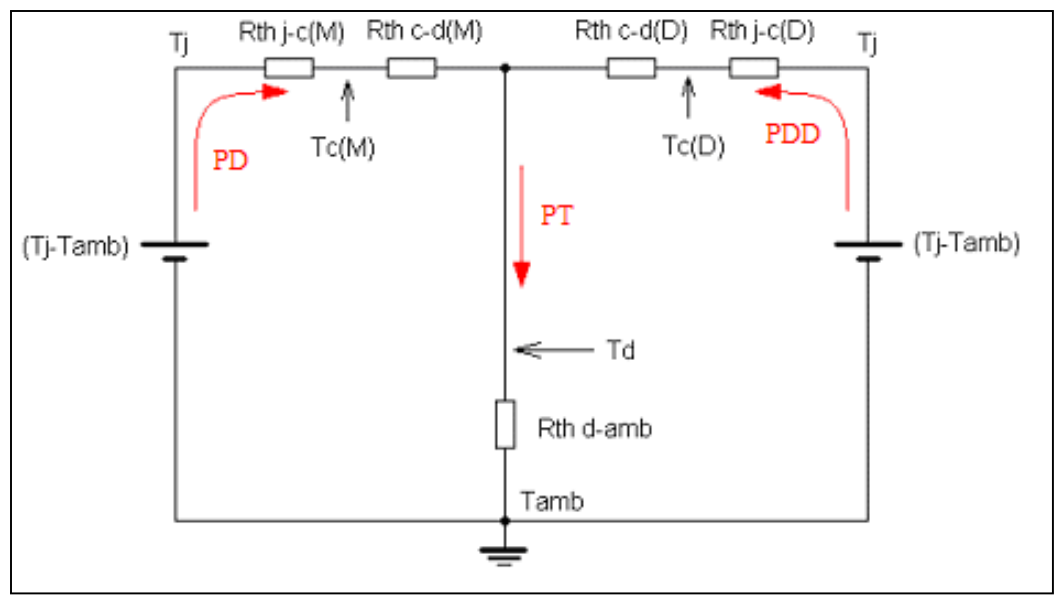

*Figura 35.- Circuito térmico aproximado.*

Debido a que las resistencias térmicas de los MOSFETS y del diodo de salida son muy diferentes, existirá una diferencia de temperatura y por lo tanto una transferencia de calor entre los componentes, sin embargo esa diferencia de temperatura será al final concentrada en el disipador de calor, por lo tanto se calcularon las temperaturas para cada rama del circuito térmico y la de valor más elevado se tomó como la temperatura final *T<sup>d</sup>* .

La temperatura  $T_j$  no debe de superar la temperatura máxima de operación de los dispositivos con uniones de silicio la cual es de 150[°C] aproximadamente, para garantizar que los dispositivos no se dañen, se utilizó un margen de seguridad de  $0.6T<sub>jMAX</sub>$ , esto es 90°C. La temperatura  $T_{amb}$  se refiere a la temperatura que existirá alrededor del disipador, para nuestro sistema se fijó en 40[°C]. Además de las hojas de especificaciones de los dispositivos sabemos que:  $R_{\theta j cM} = 0.45 \left[ \frac{C}{W} \right]$  $\overline{\phantom{a}}$ L  $= 0.45 \frac{1}{2}$ *W*  $R_{\theta_{jcM}} = 0.45 \left[ \frac{{}^{\circ}C}{W} \right]$ y  $R_{\theta_{jcD}} = 1.5 \left[ \frac{{}^{\circ}C}{W} \right]$  $\overline{\phantom{a}}$  $\overline{\phantom{a}}$  $=1.5\frac{1}{2}$ *W*  $R_{\theta_{jCD}} = 1.5 \left| \frac{{}^{\circ}C}{{}^{\circ}V} \right|$ , se utilizó una fibra termo conductiva que aísla el casco de los dispositivos del disipador por lo que  $R_{\alpha d} = 0.33 \left[ \frac{V}{W} \right]$  $\overline{\phantom{a}}$ L  $= 0.33 \frac{1}{10}$ *W*  $R_{\text{ed}} = 0.33 \frac{\textdegree C}{\textdegree W}$ 

para ambos casos.

Resolviendo la rama del MOSFET.

$$
T_{c(M)} = T_j - R_{\theta j c} P_D = 90 - (0.45)(19.65) = 80.1[°C]
$$
  

$$
T_{d(M)} = T_{c(M)} - R_{\theta c} P_D = 80.1 - (0.33)(19.65) = 73.61[°C]
$$

Resolviendo la rama del diodo de salida.

$$
T_{c(D)} = T_j - R_{\theta_{CD}} P_{DD} = 90 - (1.5)(4.48) = 83.28 \text{°C}
$$
  

$$
T_{d(D)} = T_{c(D)} - R_{\theta_{cd}D} P_{DD} = 83.28 - (0.33)(4.48) = 81.8 \text{°C}
$$

La temperatura final  $T_d = 81.8\degree C$  se ocupo para el cálculo de la  $R_{\theta d}$  deseada.

$$
R_{\text{ed}} = \frac{(T_d - T_{\text{amb}})}{P_T} = \frac{(81.8 - 40)}{24.13} = 1.73 \left[ \frac{{}^{\circ}C}{W} \right]
$$

Debido a que el convertidor DC-DC está limitado de espacio, el sistema con gabinete y disipador no podía rebasar los 130[mm] de largo ni los 90[mm] de altura, además el ancho máximo del sistema debía de ser menor a los 110[mm]. En resumen con estas restricciones y sin la posibilidad de agregar un ventilador, el disipador se armó con 2 canaletas de aluminio, una como gabinete y la otra con aletas como disipador. Por la forma en la que se juntaron las dos canaletas de aluminio, estas funcionarán como 2 resistencias térmicas en paralelo.

De las tablas de disipadores comerciales, se aproximó un valor de  $R_{\theta d}$  para la canaleta con aletas.

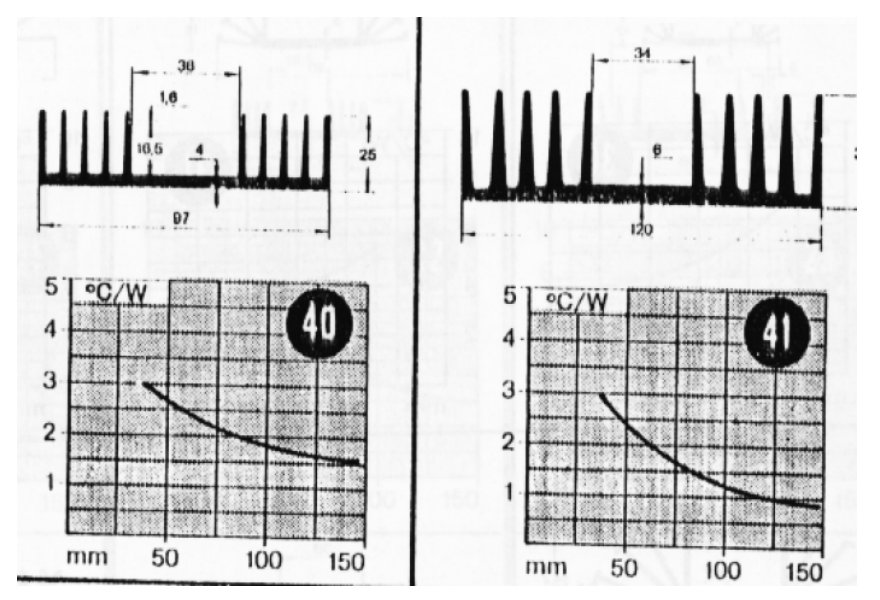

*Figura 36.- Resistencia térmica de perfiles de aluminio.*

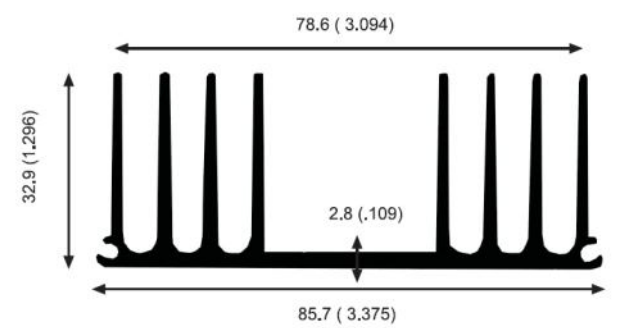

*Figura 37.- Perfil de aluminio usado en el disipador*

Comparando las figuras 36 y 37, se observó que el perfil de aluminio usado tiene mayor similitud con el disipador 40 por lo tanto para una longitud de 127[mm] se aproximó un valor de  $R_{\theta d2} = 1.56 \left[ \frac{\overline{a}}{W} \right]$  $\overline{\phantom{a}}$  $\overline{\phantom{a}}$  $=1.56\frac{1}{2}$ *W*  $R_{\theta d2} = 1.56 \left| \frac{{}^{\circ}C}{W} \right|$ .

Para la canaleta utilizada como gabinete se utilizaron las figuras 38 y 39.

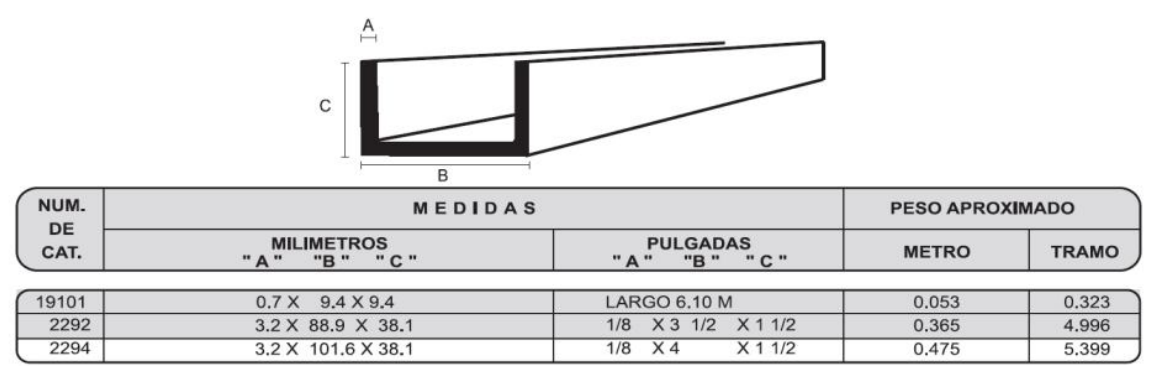

*Figura 38.- Canaleta usada en el disipador.*

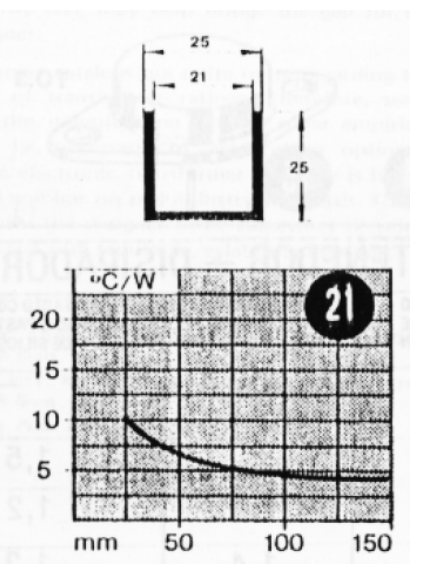

*Figura 39.- Resistencia térmica de canaleta de aluminio.*

Comparando las figuras 38 y 39 se observa que ninguna medida del disipador 21 se aproxima a la canaleta 2294, sin embargo al ser el único parámetro de comparación y teniendo en cuenta que los disipadores se colocarían en paralelo, se decidió aproximar la

resistencia para 127[mm] de canaleta a un valor de  $R_{\theta d1} = 4.9 \left[ \frac{m}{W} \right]$  $\overline{\phantom{a}}$  $\overline{\mathsf{L}}$  $=4.9\frac{^{\circ}}{^{\circ}}$ *W*  $R_{\theta d1} = 4.9 \frac{\textdegree C}{\textdegree W}$ 

Con los valores de las resistencias aproximados, se calculó la resistencia térmica equivalente como sigue.

$$
R_{\theta d} = \frac{(R_{\theta d1})(R_{\theta d2})}{R_{\theta d1} + R_{\theta d2}} = \frac{(4.9)(1.56)}{4.9 + 1.56} = 1.18 \left[ \frac{^{\circ}C}{W} \right]
$$

La resistencia térmica aproximada del disipador es menor que la resistencia calculada por lo tanto el disipador se construyó con las canaletas elegidas.

## **5. Evaluación del Prototipo.**

#### **Metodología.**

Para la etapa de valoración del prototipo se realizaron pruebas que permitieran comprobar la veracidad del diseño así como las condiciones óptimas y máximas de operación del sistema, para ello se plantearon las siguientes evaluaciones:

- Regulación de carga para diferentes demandas de corriente.
- Eficiencia del convertidor.
- Prueba a temperatura de operación y al doble de la temperatura de operación.
- Monitoreo de las señales de control.
- Nivel de voltaje de rizo y de relación señal a ruido.

#### **5.1. Pruebas Regulación de carga**

Para las pruebas de regulación se usaron cargas de 5[A], 8[A] y 9[A], para las cuales se graficaron la regulación de voltaje y la eficiencia del convertidor.

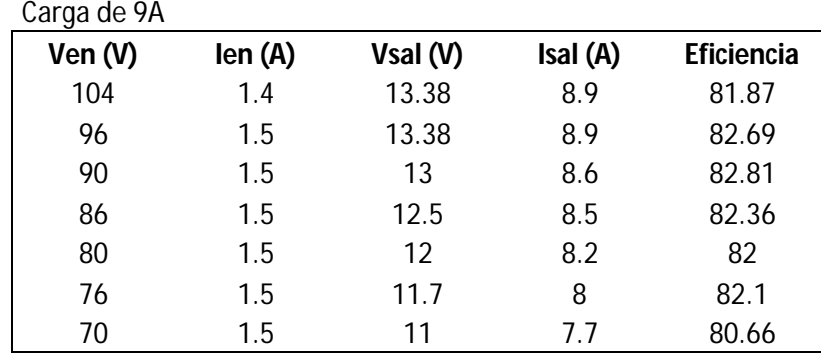